# **Einheitsgerät 01 neue Art (EG 01 n. A.) Kurzbeschreibung**

*Stand: 04 vom: 07. 01. 2003*

#### **Verwendungszweck:**

Das EG 01 n. A. ist eine Lehr- und Versuchsplattform zum Üben und Experimentieren mit Atmel-AVR-Mikrocontrolllern.

# **EG 01-14/15 n. A**.

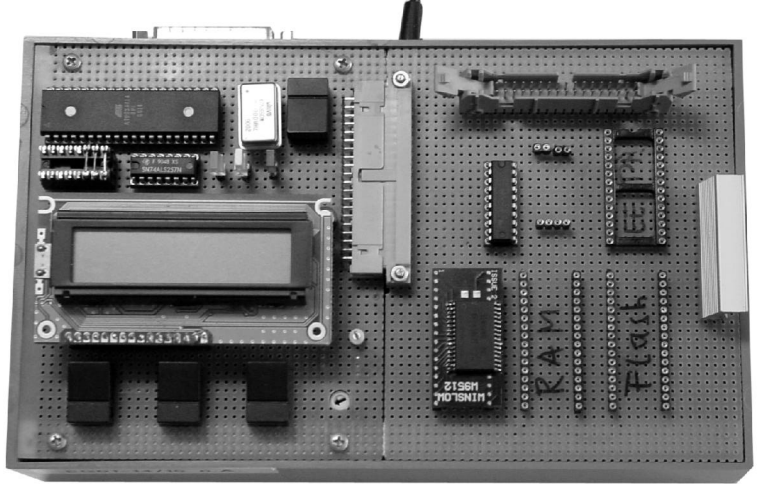

**EG 01-33/35 n. A.**

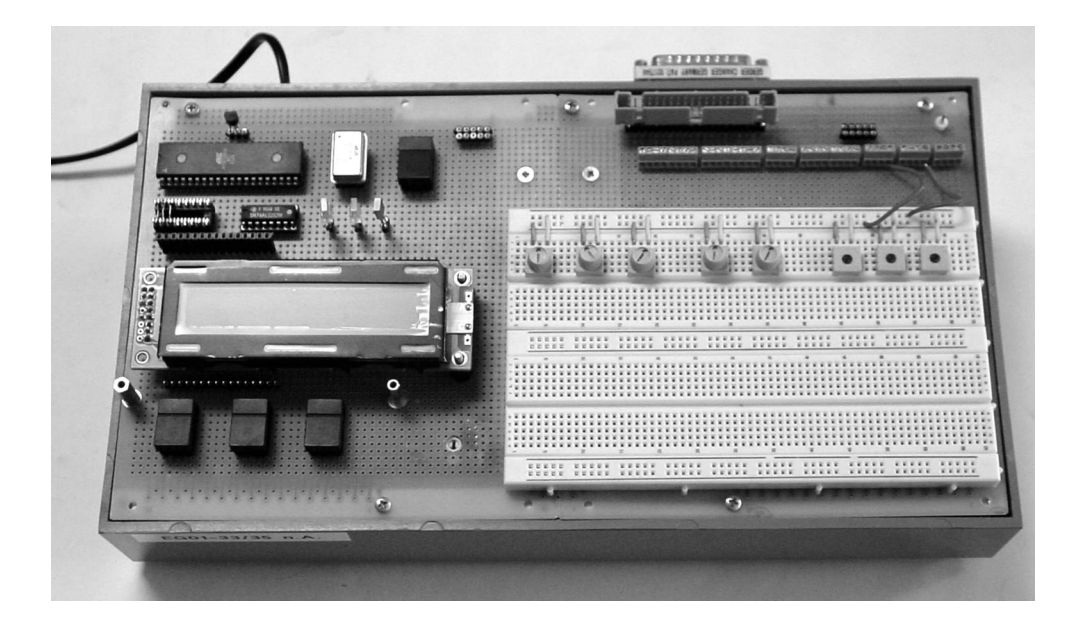

# **Abwandlungen:**

- EG 01-14/15 n. A. für Mikrocontroller Atmel 4414/8515 und kompatible ATmega-Typen (Speicherschnittstelle, aber kein A/D-Wandler),
- EG 01-33/35 n. A. für Mikrocontroller Atmel 4433/8535 und komaptible ATmega-Typen (A/D-Wandler, aber keine Speicherschnittstelle).

*Achtung:* Die Mikrocontroller haben bei gleichem äußeren Aussehen (40-poliges DIL-Gehäuse) eine grundsätzlich andere Anschlußbelegungen. NICHT FALSCH BESTÜCKEN!!!

## **Aufbau:**

- Mikrocontrollerplatine mit Mikrocontroller, Taktgenerator, SPI-Adaptierung, Bedientasten, Leuchtdioden und LCD-Anzeige,
- Interfaceplatine SPI/Programmierung zu PC-Parallelschnittstelle,
- Netzteilplatine. Leistungsvermögen des Netzteils: + 5 V; ca. 2 A.
- ansteckbare Übungs- und Experimentiertafeln.

## **Bedienelemente:**

- Taste A (UP), abfragbar über Port B4,
- Taste B (DOWN), abfragbar über Port B5,
- C Taste C (ENTER), abfragbar über Port B7,
- Rücksetztaste (auf Hardware wirkend).

*Die Tasten A, B, C (UP, DOWN, ENTER) wirken nur bei inaktiver SPI-Schnittstelle.*

#### **LCD-Anzeige:**

Alphanumerische Anzeige mit 8-Bit-Schnittstelle und eigenem Controller.

*Grundausstattung:* 2 Zeilen zu 16 Zeichen.

*Bei manchen Geräten wahlweise alternativ steckbar:*

- 2 Zeilen zu 20 Zeichen.
- C 4 Zeilen zu 20 Zeichen.

# *LCD-Schnittstelle:*

- Datenbus: Port C,
- LCDRS (Registerauswahl): Port A0 oder Port B0,
- LCDWR (Schreiben/Lesen): Port A1 oder Port B2,
- C LCDSTB (Strobe-Impuls): Port A2 oder Port B3.

Bei Betrieb der LCD-Schnittstelle über Port B bleibt B1 frei verfügbar (Eingang für Timer/Counter 1).

#### *Portauswahl A/B:*

Über steckbaren Steuersignalumsetzer (DIL 16-polig mit Drahtbrücken). Links: A, rechts: B.

#### *LCD-Kontrasteinstellung:*

Manuell über Potentiometer auf Mikrocontrollerplatine.

## **Alternative zur LCD (einfacher anzusteuern):**

Diagnoseadapter DIAD 02. Zu passenden Modellen siehe die entsprechende Kurzbeschreibung.

## **PC-Verbindung:**

Über Parallelschnittstelle im SPP-Modus (Standard Printer Port). Schnittstelle wird PC-seitig als wahlfrei programmierbarer Signalweg betrieben.

## *Betriebsarten:*

- angeschlossen, aber inaktiv,
- Programmierung,
- SPI-Schnittstelle (PC ist Master, Mikrocontroller ist Slave).

# **Leuchtdioden:**

- grün: Betriebsbereitschaft (eingeschaltet),
- gelb: SPI-Betrieb (Slave ausgewählt),
- rot: Programmierbetrieb (vom PC aus im Rücksetzen gehalten).

# *Ist* **kein** *PC angeschlossen, so leuchten alle drei Anzeigen.*

#### **Schnittstelle zu den Übungs- und Experimentiertafeln:**

- Speisespannung und Masse,
- Port A komplett (A7...A0),
- Port B, niederwertige Hälfte (B3...B0),
- Port C komplett (C7...C0),
- Port D komplett  $(D7...D0)$ .

#### *Zusätzlich:*

- *C EG 01-14/15 n. A.:* ICP, OC1B, ALE,
- C *EG 01-33/35 n. A.:* CLKOUT.

#### KURZBESCHREIBUNG EG 01 N. A. 4

## **Vorzugsweise Nutzung der Schnittstellen:**

Die Nutzung ist grundsätzlich freigestellt, darf aber nicht in Konflikt mit dem LCD-Betrieb kommen. LCD kann bedarfsweise durch Diagnoseadapter DIAD 02 ersezt oder ganz abgezogen werden.

# *Vorzugsnutzung bei angesteckter LCD:*

- C wenn Port B2...0 anwendungsseitig genutzt werden soll (Timer/Counter-Eingänge, Analogcomparator): LCD-Steuersignale auf Port A legen (belegt A2, A1, A0),
- EG 01-14/15: wenn externe Speicherschnittstelle genutzt werden soll: LCD-Steuersignale auf Port B legen (belegt B3, B3, B0),
- EG 01-33/35: wenn alle acht Eingänge des A/D-Wandlers genutzt werden sollen, LCD-Steuersignale auf Port B legen (belegt B3, B2, B0).

# *Programmierhinweise für LCD:*

- Datenbus (Port C) nur belegen, falls Daten übertragen werden sollen. Sonst: hochohmig schalten (Eingang mit aktiven Pullups).
- wird die LCD nicht angesteuert, kann Port C beliebig verwendet werden.
- bei Nutzung der externen Speicherschnittstelle (EG 01-14/15): stets zwischen LCD-Betrieb und Speicherbetrieb umschalten. LCD- und Speicherzugriff schließen einander aus!

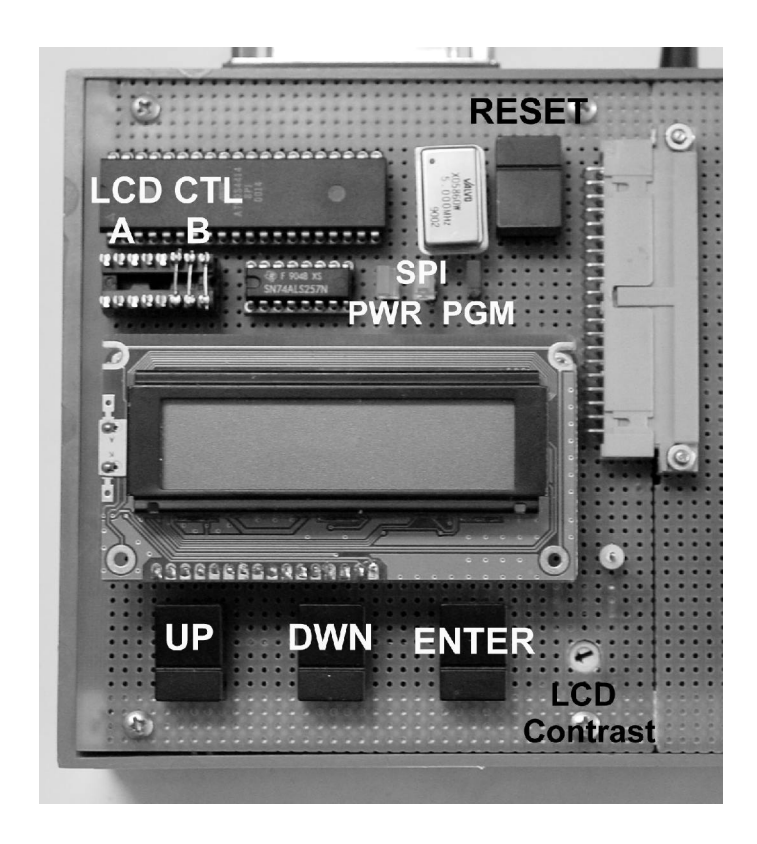

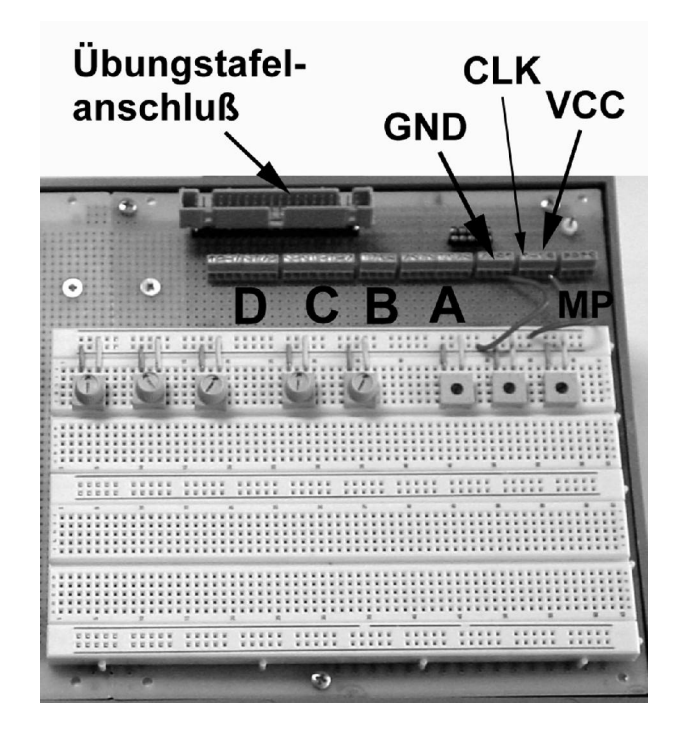

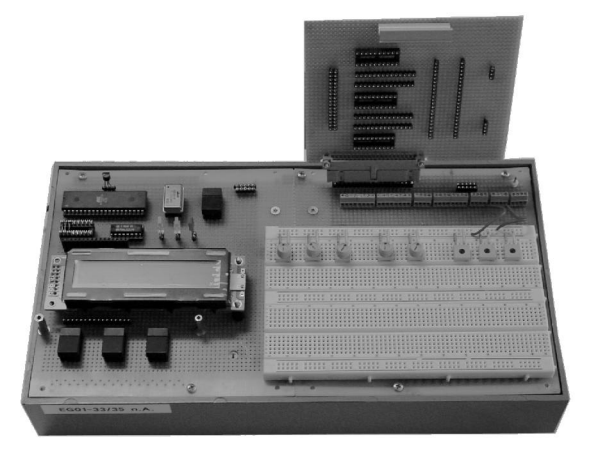

**EG 01/33/35 n. A. mit gesteckter Übungstafel**

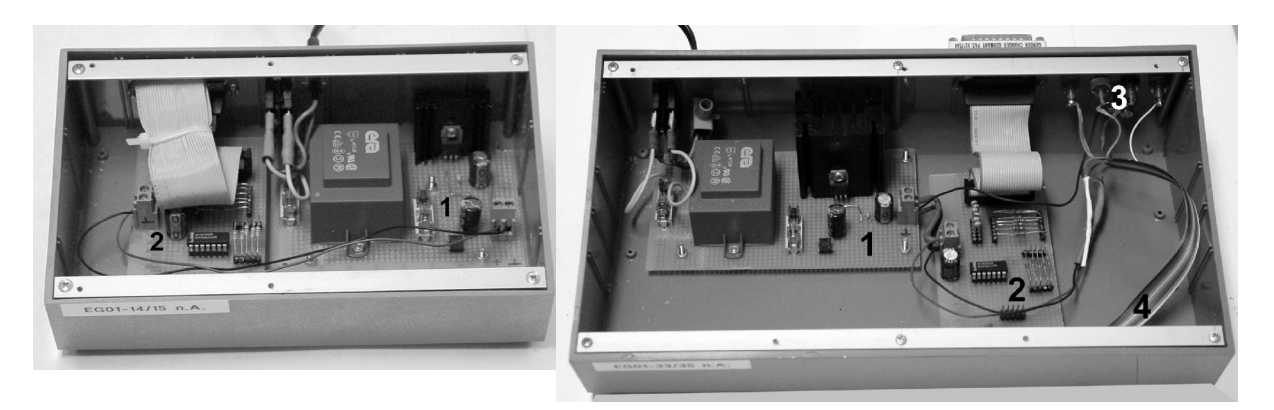

1 - Netzteil; 2 - Programmier- und SPI-Schnittstelle (zum Parallelport); 3 - Meßbuchsen; 4 - Stecktafelanschluß.

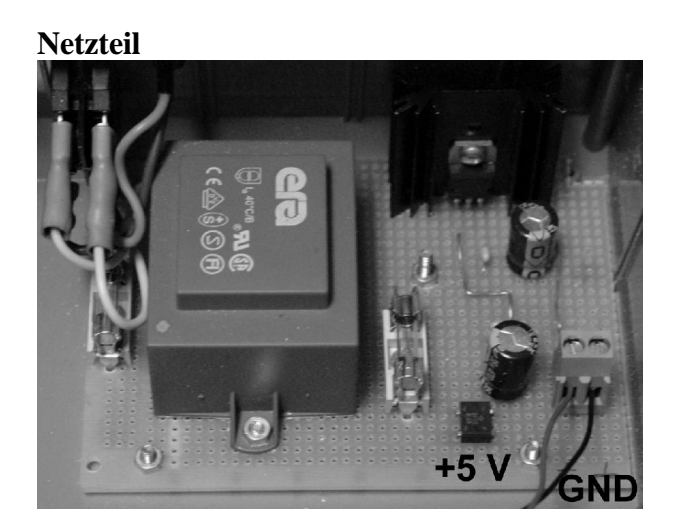

**Programmier- und SPI-Schnittstelle (zum Parallelport)**

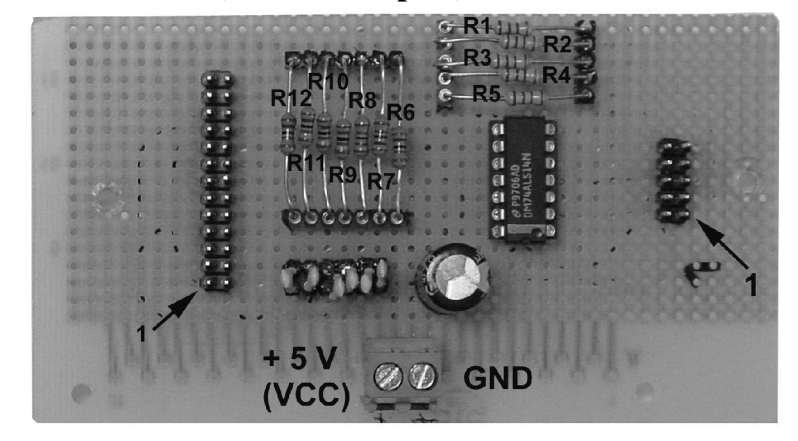